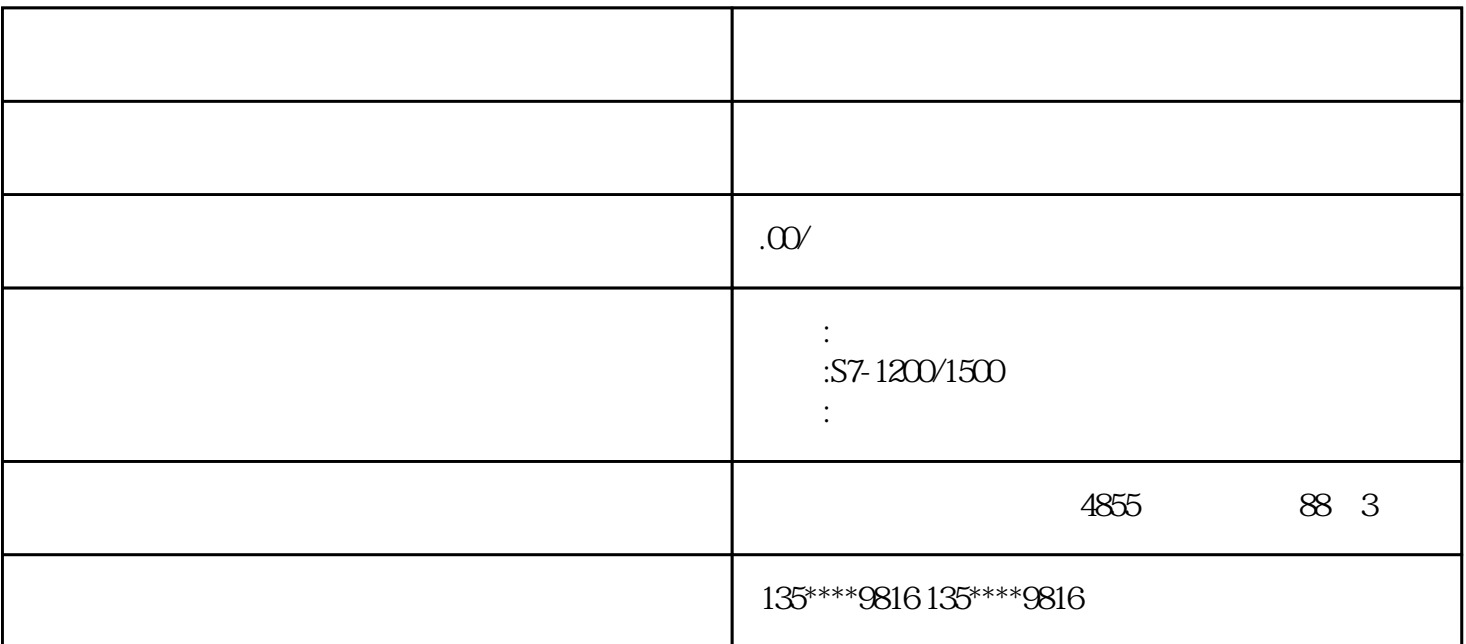

 $S7-200$ 

WinCC Flexible :

 $\frac{1}{2}$ ; "  $\frac{1}{2}$ , "  $\frac{1}{2}$  PLC", S7-200  $\rm VW100$  :

WinCC flexible

ProTool

 $\mathcal{L}$ ;  $\mathcal{L}$   $\mathcal{L}$   $\mathcal$  $VW100$  :

ProTool

S7-200

 $S7-200$  ,

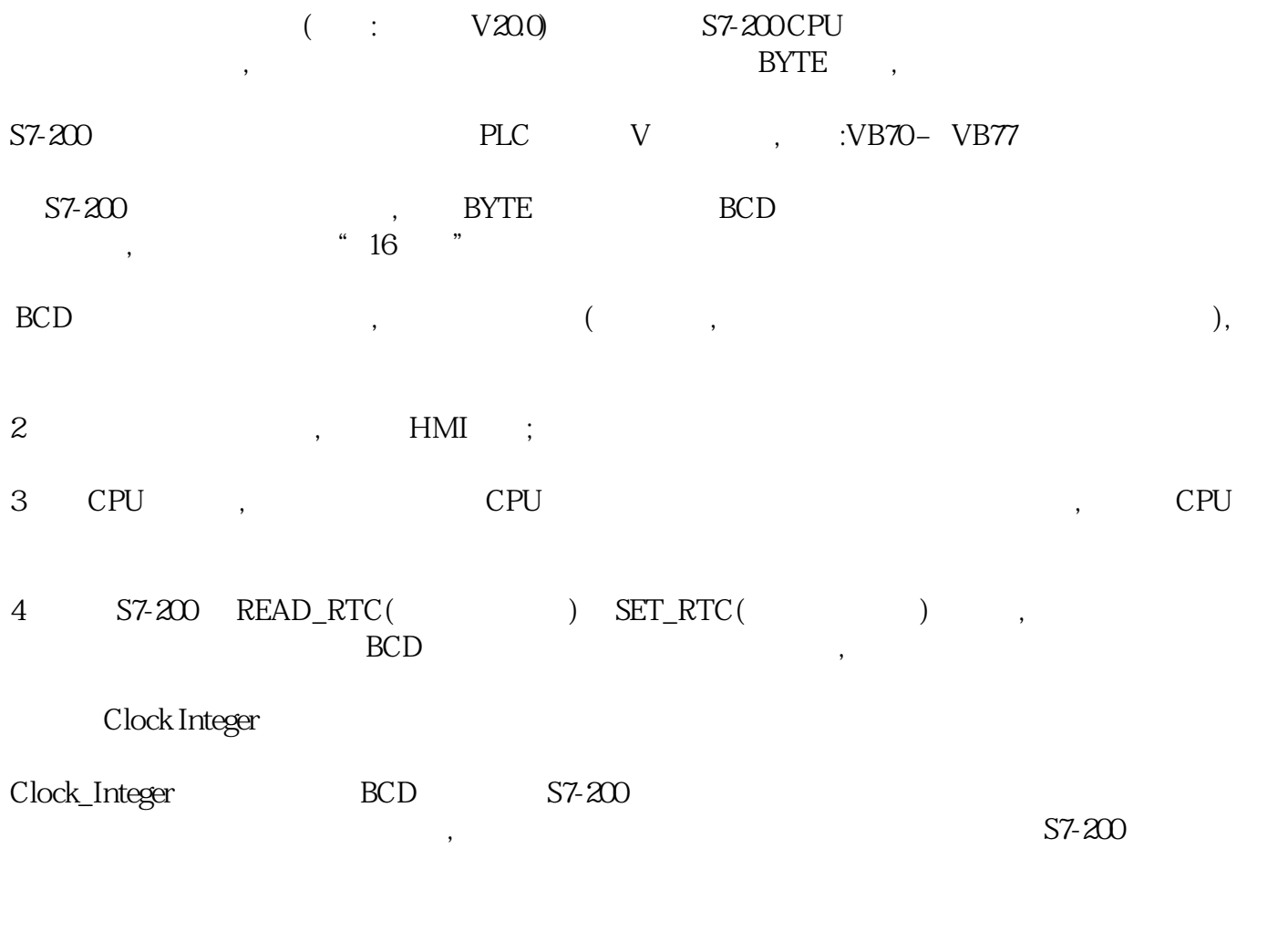

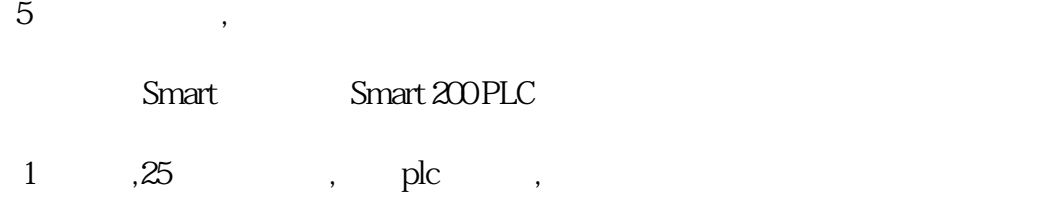

 $\overline{\mathcal{R}}$ 

 $Z \t :$ 

 $\ldots$  . And  $\ldots$  and  $\ldots$  and  $\ldots$  and  $\ldots$  $\mathcal{A}$ 

2020 1 15 2020 2 15 ? 2020 2 15 2020 3 15 ? 2021 2 15 2021 3 15 ?

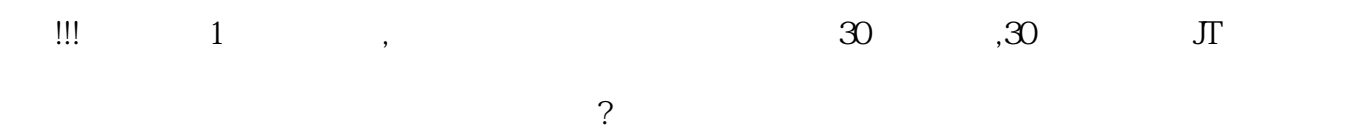

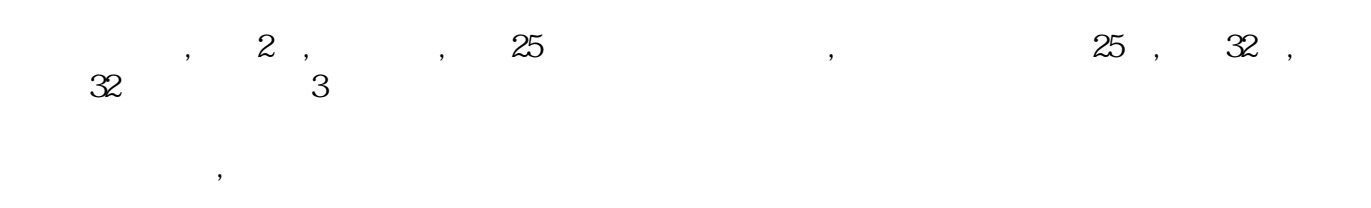

 $PLC$ PLC  $\qquad \qquad$ PLC  $\qquad \qquad$  ${\rm I/O}$